#### **Language Environment Overview, Setup and Customization on z/VM**

 Michael Donovan CMS Development - IBM Endicott donovan@us.ibm.com

> Prague - 27 April 2001 Session V108

### **Trademarks Trademarks**

**Registered IBM Trademarks** 

IBM

z/VM

z/OS

VM/ESA

OS/390

DFSMS/MVS

Language Environment

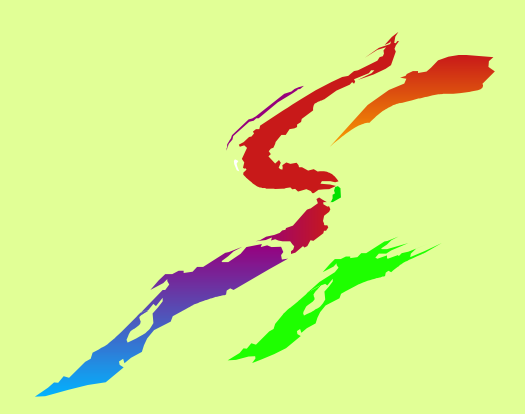

### **Preface Preface**

The information contained in this document has not been submitted to any formal IBM test and is distributed on an "As is" basis without any warranty either express or implied. The use of this information or the implementation of any of these techniques is a customer responsibility and depends on the customer's ability to evaluate and integrate them into the operational environment. While each item may have been reviewed by IBM for accuracy in a specific situation, there is no guarantee that the same or similar results will be obtained elsewhere. Customers attempting to adapt these techniques to their own environments do so at their own risk.

In this document, any references made to an IBM licensed program are not intended to state or imply that only IBM's licensed program may be used; any functionally equivalent program may be used instead.

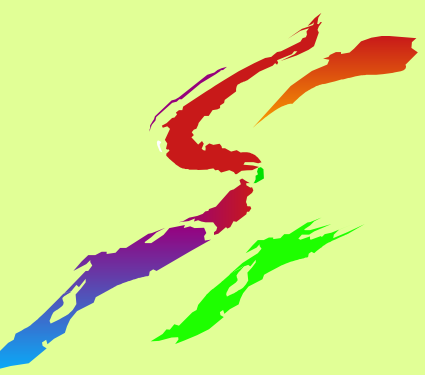

# **Preface (con't) Preface (con't)**

Any performance data contained in this document was determined in a controlled environment and, therefore, the results which may be obtained in other operating environments may vary significantly. Users of this document should verify the applicable data for their specific environments.

It is possible that this material may contain reference to, or information about, IBM products (machines and programs), programming, or services that are not announced in your country or not yet announced by IBM. Such references or information must not be construed to mean that IBM intendsto announce such IBM products, programming, or services.

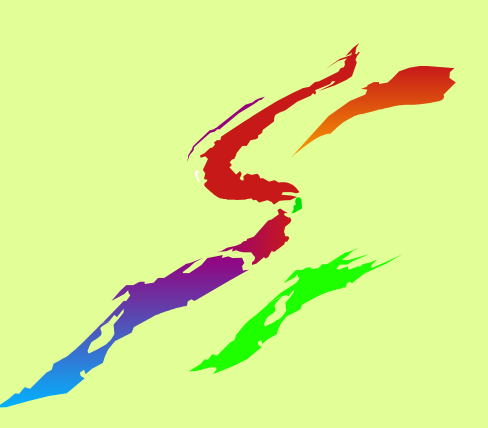

### **Front Matter Front Matter**

### **E**Abstract

This session will provide a brief overview of the Language Environment (LE) component, a discussion on how applications are affected by its function, an overview of the LE run time options, and how to customize them for maximum efficiency.

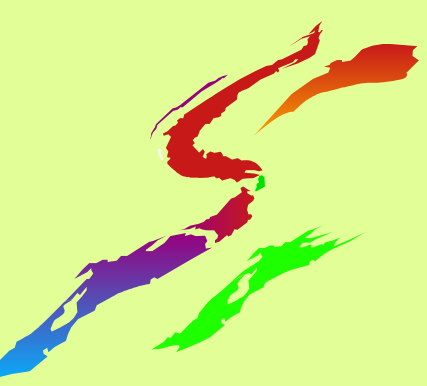

### **Reflection Reflection**

 $\blacksquare$  "Language Environment is 100% compatible with previous run time environments" - An unnamed, misinformed marketing rep **T** "Read the LE Migration Guide for details of migration problems you **WILL** encounter." - An unnamed LE developer

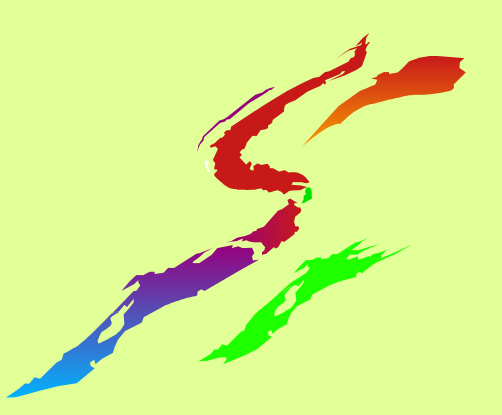

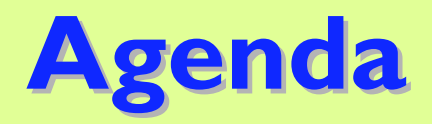

**Now LE? DOverview/Introduction EXEY Run Time Options Setting Run Time Options Session Summary** Sources and Additional Information

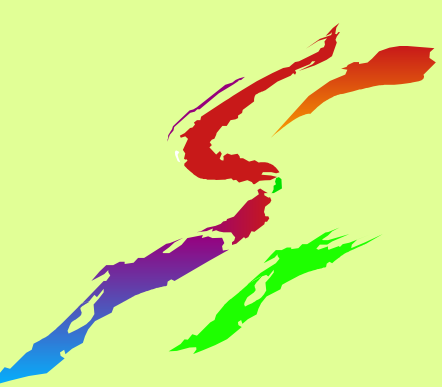

# **Why LE? Why LE?**

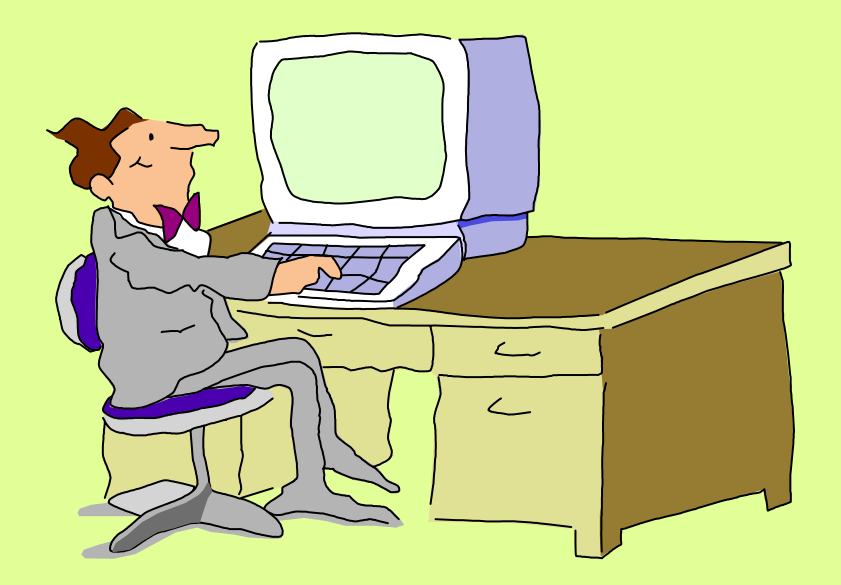

Allow for a consistent means to develop new applications and still be able to utilize legacy programs Simplified error reporting **Consistent storage** management and use of other system resources  $\blacksquare$ etc.

What is a runtime environment?

- **High level languages encapsulate complicated function** into simple "functions".
	- Obtaining storage
	- Obtaining the system date and time
	- Outputting messages
	- Math functions
	- $e$  etc.
- **The runtime environment is "called" by the user** program to do these pieces of work.
- **LE combines several runtimes.**
- **Binding occurs at runtime not link time.**

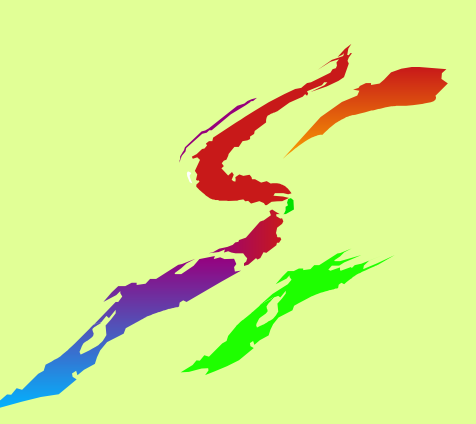

### **Language Environment**

- **A common runtime environment across** multiple high level languages.
	- COBOL
	- $-C/C++$
	- $-$ PL/I
	- FORTRAN (not supported on VM)
	- Assembler (not HLL)
- **Supported across multiple platforms** 
	- VM (VM/ESA and z/VM)
	- $-\text{OS}/390$  and  $z/\text{OS}$
	- $-VSE$

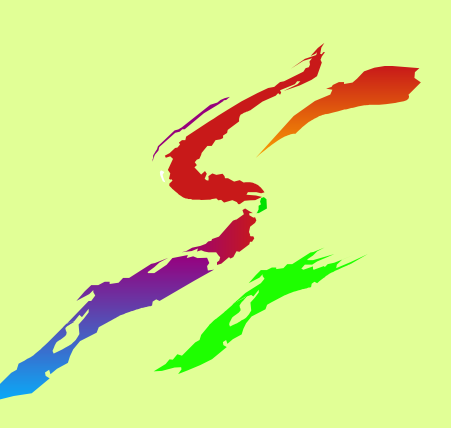

- $\blacksquare$  LE is made up of several components
	- **Common Execution Library (CEL)** 568819801
	- COBOL Run-Time Library 568819802
	- **PL/I Run-Time Library 568819803**
	- **FORTRAN Run-Time Library 568819804**
	- C/C++ Run-Time Library 568819805
	- **Visual Age PL/I 568819806**

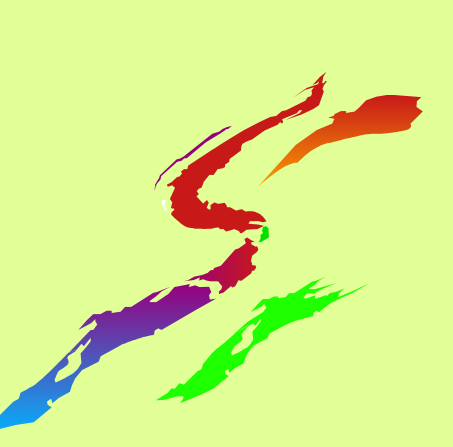

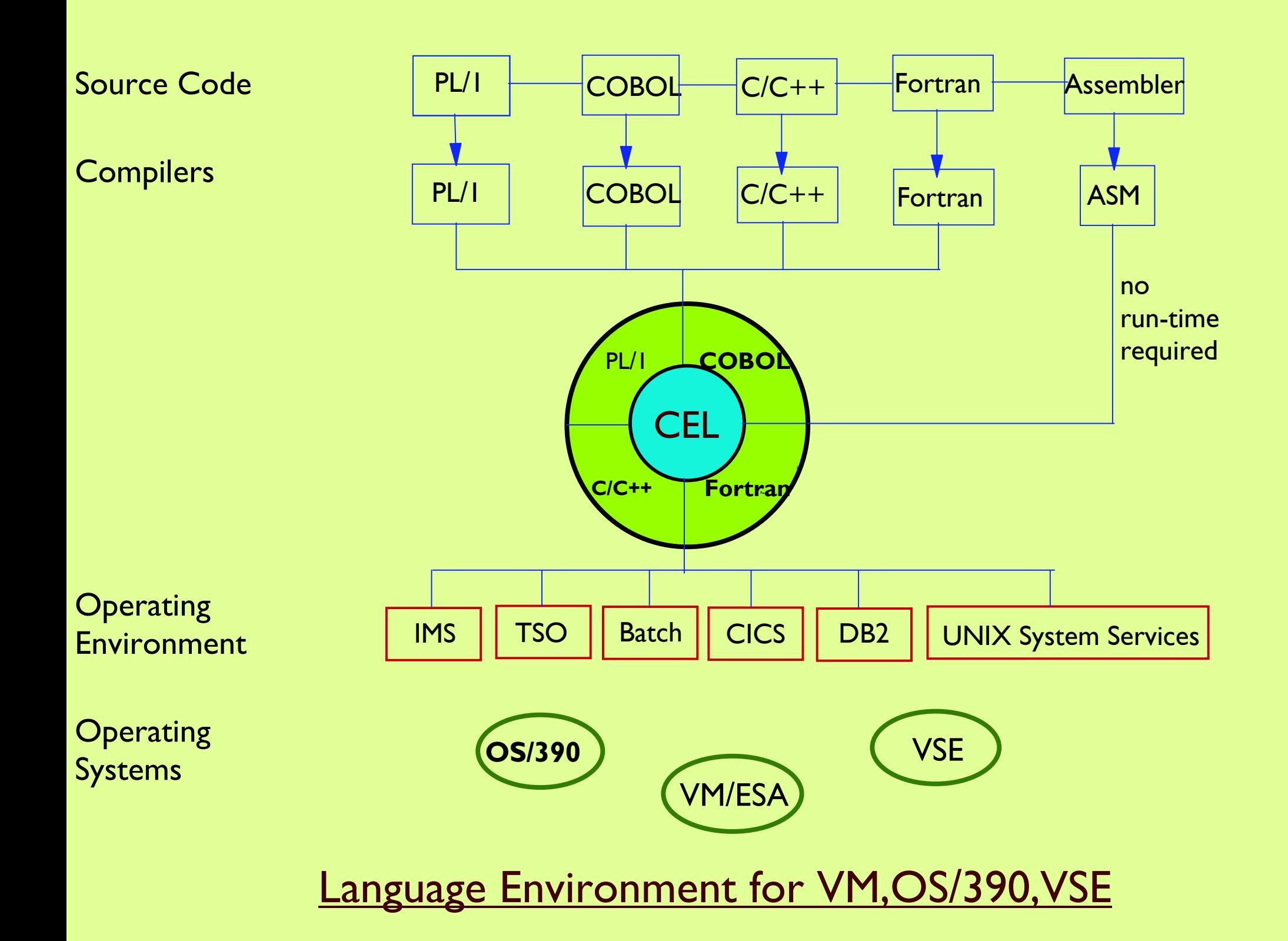

■ CEL is a set of common functions and routines used by all member languages of LE

- **Initialization**
- **Storage management**
- **Condition handling (includes CEEDUMPs)**
- **Message services**
- **Date/Time services**
- **Math functions**
- **Termination**

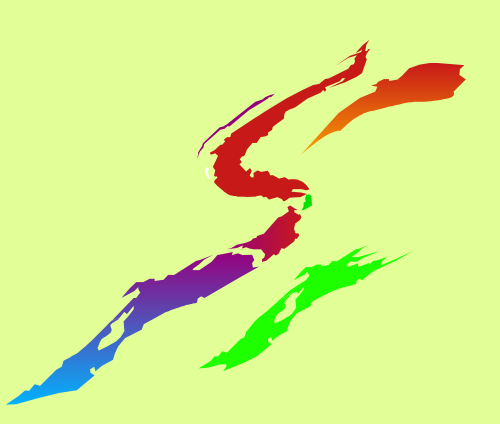

#### **Supported Releases**

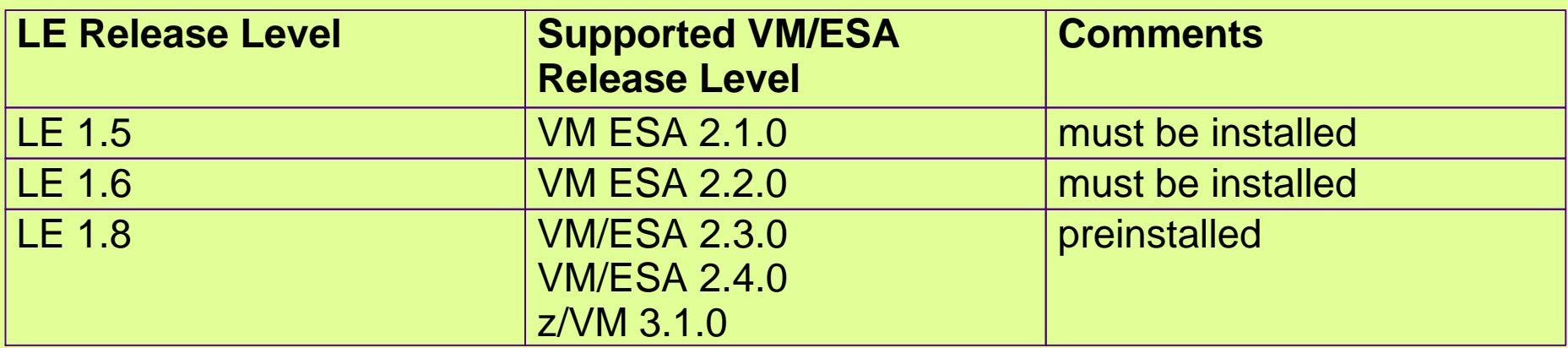

#### **NOTE:**

 **LE is upwardly compatible but not downward compatible. Applications linked with a particular release of LE will run on all higher levels of LE (See APAR II11316)**

**Important Libraries** 

- **Compile Step** 
	- **SCEEMAC MACLIB**
- **Prelink step** 
	- SCEEOBJ TXTLIB
- **Link Edit** 
	- **SCEELKED TXTLIB**
- **Run/Go step** 
	- **SCEERUN LOADLIB**

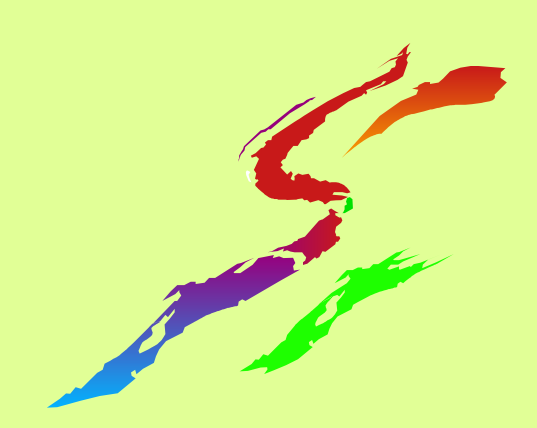

#### **Install Target Minidisks**

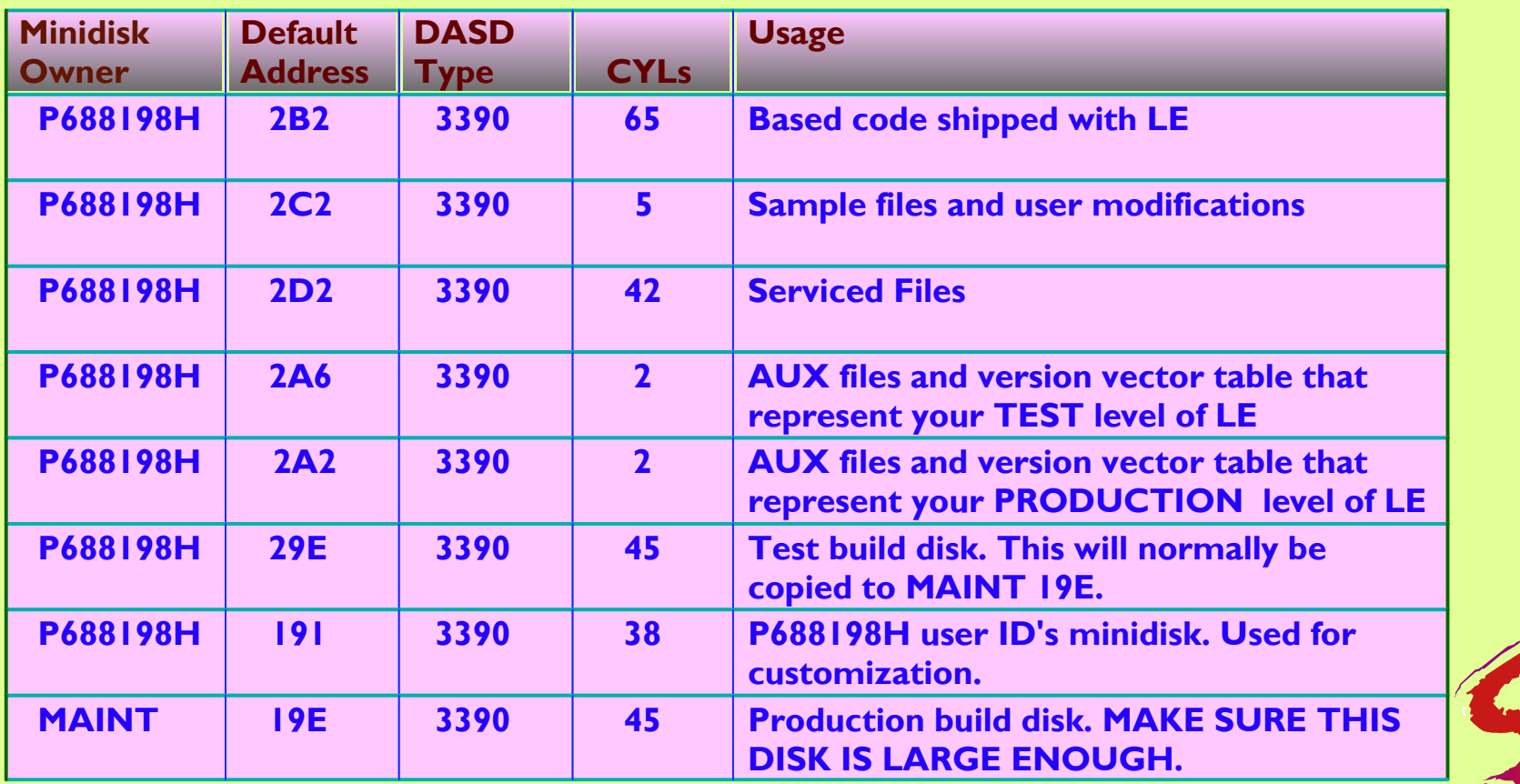

### ABTERMENC(option)

- **RETCODE Step ends with return code** (job continues)
- **ABEND** Step will be ABENDed (job terminates)
- **Recommendations:** 
	- ABTERMENC(ABEND)

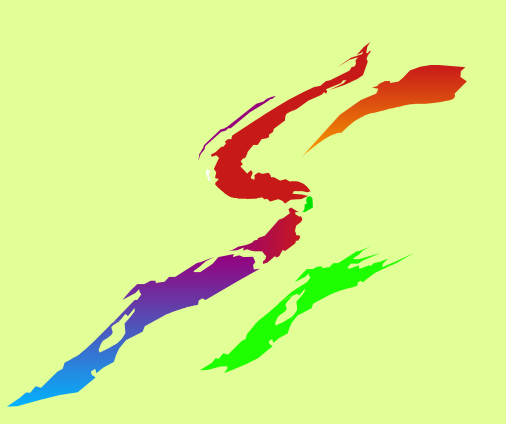

### ALL31(option)

- OFF For AMODE 24 programs
- ON For AMODE 31 programs

#### **Recommendations:**

• ALL31(ON) whenever possible

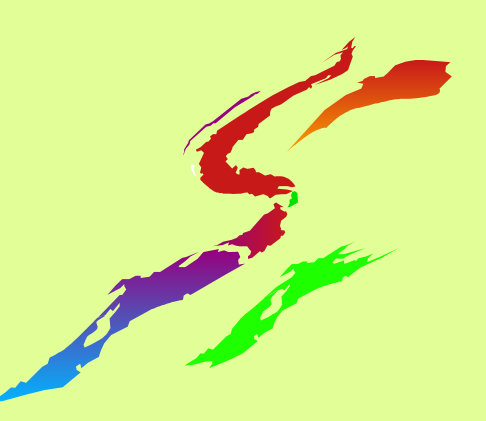

### ERRCOUNT(threshhold)

- >0 The number of conditions allowed before LE terminates the process
- 0 Disables condition counting
- **Notes:** 
	- ERRCOUNT(0) required by PL/I for ON-unit processing and C/C++ for signal processing
- **Recommendations:** 
	- 0

# **Key Run Time Options**

- **■HEAP(initial, increment, where, type, ..., ...)** 
	- nitial Minimum size of initial heap segment
	- increment Minimum size of add'l segments
	- **U** where BELOW, ANYWHERE
	- **Example 4 Type KEEP, FREE action when empty**

### **Notes:**

- COBOL working storage
- Dynamic storage (C malloc,PL/I ALLOCATE)

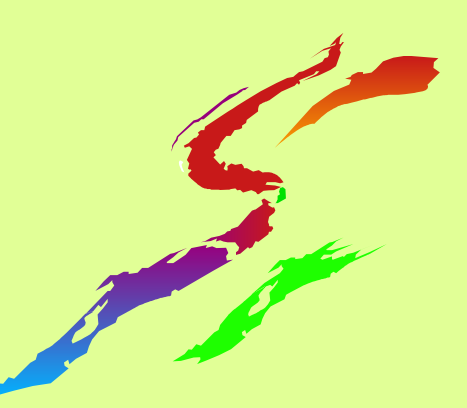

**HEAP(initial, increment, where, type, ...,** 

- ...) *(continued)*
	- **Recommendations:** 
		- HEAP(32K,32K,ANY,KEEP,8K,4K)
		- When BELOW use FREE, ANYWHERE use KEEP

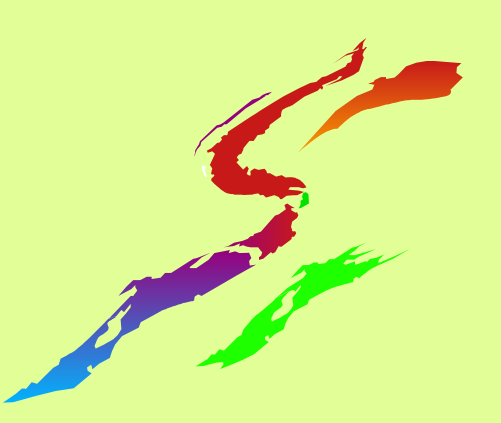

### MSGFILE(ddname,....)

- **ddname is the filedef of the dataset to direct** runtime diagnostics and reports
- **Recommendations:** 
	- **MSGFILE(SYSOUT,FBA,121,0)**

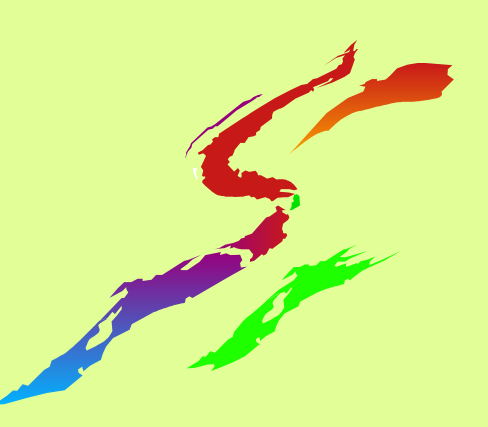

### RPTOPTS(option)

ON Provide Options Report upon successful termination (currently none if abnormal termination) **OFF** No Options Report requested

**Recommendations:** RPTOPTS(OFF)

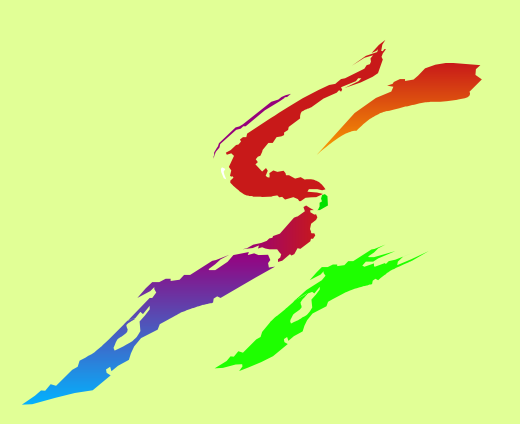

### **RPTSTG(option)**

- ON Provide Storage Report upon successful termination
	- (none if abnormal termination)
- **OFF** No Storage Report requested
- **Notes:** 
	- Significant performance impact, use for tuning only, never in production
- **Recommendations** 
	- RPTSTG(OFF)

#### ■ STACK(initial, increment, where, type)

- initial **Actual size of initial stack segment**
- increment Minimum size of additional segments
- **E** where **BELOW, ANYWHERE**
- **Example 4 Type KEEP, FREE Action when empty**
- **Notes:** 
	- Dynamic Save Area
	- C/C++ and PL/I local variables
	- Must use STACK(,,BELOW) if ALL31(OFF)

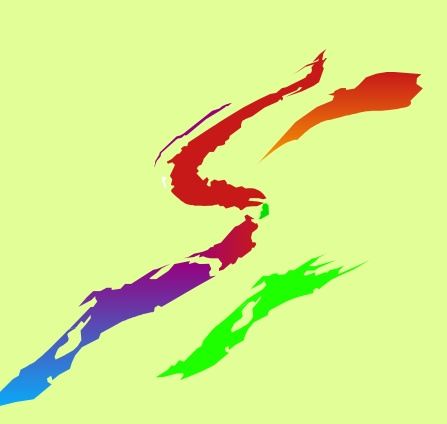

- ■STACK(initial, increment, where, type) *(continued)*
	- **Recommendations:** 
		- STACK(32K,32K,ANY,KEEP)
		- When BELOW use FREE, ANYWHERE use KEEP

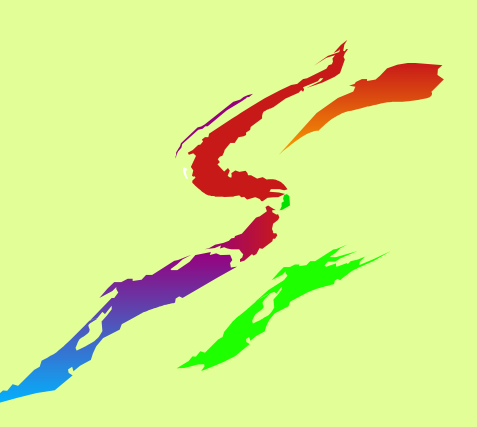

- ■STORAGE(getheap, freeheap, stack, reserve)
	- **getheap** One byte value used to initialize every heap allocation
	- **freeheap** One byte value used to initialize every heap free
	- **stack** One byte value used to initialize every stack allocation
	- **Performance COVE Amount of space to reserve** for out of storage condition processing

■STORAGE(getheap, freeheap, stack, reserve) *(continued)*

**Notes:** 

- STORAGE(00,,,) is equivalent to COBOL WSCLEAR
- STORAGE(AA,FE,,) useful for debugging
- Can be a huge performance impact
- **Recommendations:** 
	- STORAGE(None, None, None, 8K)

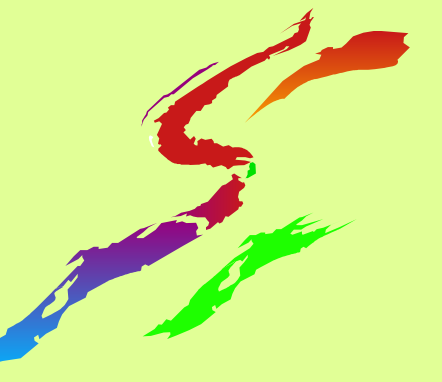

### **TERMTHDACT(option)**

- QUIET Messages off
- **MSG** Messages only, no dump
- **TRACE** Traceback only, no dump
- **DUMP** Basic CEEDUMP, no storage
- **UADUMP** Full CEEDUMP, system dump

### Recommendation:

**TERMTHDACT(TRACE)** 

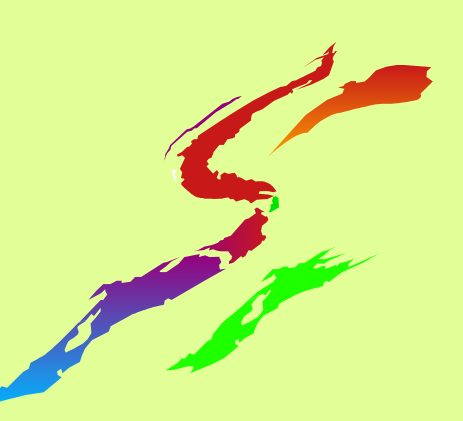

### **TRAP(option)**

- **ON, SPIE** Condition handling enabled
- **ON, NOSPIE** Allows user applications to have their own SPIE routine, LE condition handling will take place via the ESTAE
- **OFF** Condition handling disabled -**Avoid**
- **Notes:** 
	- TRAP(ON) required for LE processing
- **Recommendations:** 
	- TRAP(ON,SPIE)

### **Setting Run Time Options**

- **Elnstallation Level** 
	- Use the C5688198 EXEC to modify CEEDOPT ASSEMBLE
- **E** Application Level
	- CEEUOPT ASSEMBLE **must** be linked
		- with the application

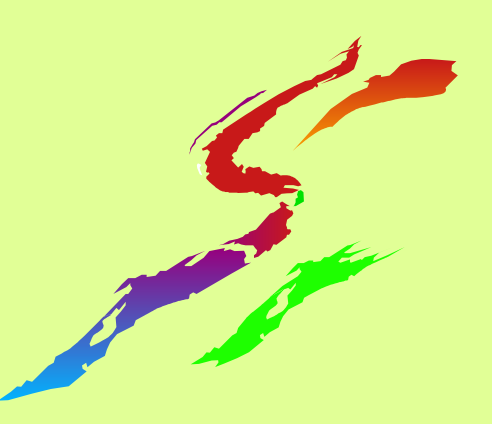

# **Setting Run Time Options**

### **Program Level Compiled into program** PLIXOPT for PL/I ● #pragma runopts for C **• not available for COBOL Program/Command Invocation COBOL (with CBLOPTS(ON))** ► command program args/runtime options **E. C., PL/I, FORTRAN, LE enabled Assembler Example runtime options/program args.**

### **Summary Summary**

- **Language Environment provides a common set of** runtime functions for HLLs and supports Assembler
- **Prior to VM/ESA 2.3, LE had to be manually** installed
- Runtime options "customize" LE
	- **Use RPTOPTS and RPTSTG to tune your LE**
	- **TERMTHDACT controls what gets dump on error**
	- TRAP determines whether LE does condition handling
	- **Options can be customized at different levels**

### **Additional Information Additional Information**

- **Program Directory LE Programming Reference LE Programming Guide LE Migration Guide DAII LE documentation available on • VM collection CDs LE** website
	- http://www.ibm.com/s390/le

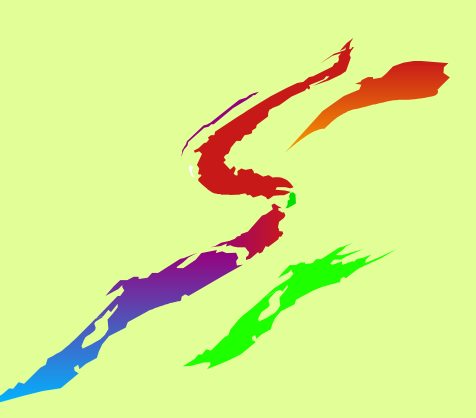